## Semaine 3 – Conception du Mooc

88888888888888888

# **Conception pédagogique – Cadrer le besoin**

#### ...................................

### **VIDÉO DU COURS – ARMONY ALTINIER, DE KOENA**

Bonjour. Bienvenue dans cette troisième semaine de cours en ligne sur la création de MOOC inclusifs. Nous allons aborder, cette semaine, les étapes de la conception : comment prendre en compte l'accessibilité dans la conception du MOOC. Cette vidéo sera consacrée aux scénarios pédagogiques, et notamment au cadrage du besoin. Nous avons deux cas possibles : soit la création d'un nouveau MOOC, ou alors, vous avez un MOOC existant et vous prévoyez la création, le lancement d'une nouvelle session dans laquelle vous voulez prendre en compte l'accessibilité pour rendre votre MOOC plus inclusif. Dans tous les cas, vous devez garder en tête deux grandes idées.

La première, c'est que plus vous considérez le sujet de l'accessibilité en amont, plus ce sera facile. C'est un peu comme dans un bâtiment : si vous prévoyez de rendre un bâtiment accessible à la conception, dans les plans de l'architecte, ce sera d'autant

plus facile, alors que si vous avez un bâtiment existant et que vous devez le mettre aux normes, ça peut être plus compliqué, plut coûteux et, dans une certaine mesure, parfois pas possible.

La deuxième grande idée, c'est que la notion d'inclusion signifie ouvrir l'accès à vos contenus à plus de personnes. Il s'agit d'enrichir l'expérience et de l'ouvrir aux personnes handicapées, **jamais de la dégrader** pour faciliter la prise en compte de l'accessibilité. C'est parfois une tendance qu'on peut avoir, quand on manque un peu d'expérience ou d'expertise pour trouver des solutions, de se dire : "Tant pis. Je ne fais pas, et comme ça, ce sera accessible à tout le monde." Et, du coup, de laisser penser... Laisser percevoir que l'accessibilité, c'est quelque chose qui est forcément simplifié, sans couleurs, sans images, sans interactions, et ce n'est absolument pas la démarche qui est à privilégier.

La démarche de l'inclusion, c'est, au contraire, de permettre aux personnes handicapées de bénéficier de toutes les possibilités offertes aujourd'hui par le numérique, dans leur dimension d'interactivité, notamment... Dans tout ce qui peut enrichir l'expérience des apprenants. Prenons le cas de la création d'un nouveau MOOC. Le cadrage que nous vous proposons s'effectue en trois étapes.

- 1. D'abord, il y a une phase d'idéation. Il est important, à cette étape, lorsque vous décidez de concevoir ce MOOC, ce cours en ligne, de réfléchir à comment l'organiser, d'être dans une liberté la plus totale dans vos réflexions, dans votre remue-méninges que vous faites à plusieurs, pour essayer d'imaginer la meilleure expérience possible, en fonction de vos objectifs pédagogiques. À ce stade, on ne se soucie pas encore de l'accessibilité. On se soucie d'offrir la meilleure expérience en termes de contenu, pour permettre la transmission de la connaissance aux apprenants.
- 2. Ensuite vient une deuxième phase, et c'est là que nous vous invitons à reprendre toutes vos idées et à penser l'inclusion à l'aune des principes WCAG. Vous vous souvenez ? W-C-A-G, Web Content Accessibility Guidelines. Ce sont les règles d'accessibilité numérique internationales, dont nous avons déjà parlé. Ces règles sont organisées en quatre principes : perceptible, utilisable, compréhensible et robuste. Vous

reprenez donc toutes vos idées, votre scénario, vos idées d'exercices, de cours, de contenus, que vous avez commencé à mettre sur le papier, peut-être, et puis, vous les repassez à l'aune de ces principes. Les deux principes les plus importants, à ce stade, sont les principes perceptible et compréhensible. Perceptible : est-ce que l'ensemble de vos exercices, des vidéos que vous prévoyez de faire, des interventions, va être perceptible à la fois pour les personnes qui ne voient pas et les personnes qui n'entendent pas, ou difficilement ? Si vous repérez des choses qui peuvent poser problème, comment pouvez-vous apporter une solution qui va permettre d'inclure des personnes qui ne peuvent pas voir ou entendre ? L'autre principe, c'est compréhensible. Dans quelle mesure les contenus que vous prévoyez de mettre en ligne sontils compréhensibles pour le plus large public possible ? Est-il possible d'aider cette compréhension ? L'utilisation de jargon est-elle absolument nécessaire ? Pouvez-vous définir les termes compliqués ? À ce stade, si vous avez déjà repéré tous les problèmes et imaginé des solutions, vous avez déjà fait un grand bout de chemin. Il reste deux principes. Le principe utilisable : le principe utilisable va plus concerner la plate-forme ellemême. Si vous vous contentez d'utiliser la plate-forme de cours en ligne qui est mise à disposition,

ce n'est, du coup, pas de votre ressort, en tant que concepteur de MOOC. En revanche, si vous prévoyez d'utiliser des exercices ou des contenus qui sont extérieurs à la plate-forme, et que vous allez embarquer sur la plateforme via une iframe, dans ce cas, il est de votre responsabilité de vérifier que ces contenus, ces exercices, qui ne sont pas nativement offerts par la plate-forme, sont effectivement utilisables, y compris au clavier, à la souris, et selon différents dispositifs de pointage, sur mobile, etc. Enfin, le principe robuste, nous le verrons plus tard, au moment de l'intégration sur la plate-forme de cours. Donc, voilà, vous avez eu votre phase d'idéation. Ensuite, vous avez analysé chacune de vos idées selon les principes perceptible et compréhensible, vous avez vérifié qu'il n'y avait pas de contenus externes, et s'il y en avait, qu'ils étaient effectivement utilisables.

3. La troisième phase, c'est faire valider vos pistes de travail. Dans ce cas, vous avez deux possibilités. Idéalement, vous faites valider vos pistes de travail par des utilisateurs qui représentent vos cibles, donc de potentiels apprenants de votre cours, en incluant, parmi ces potentiels apprenants, des personnes handicapées, évidemment. Et l'autre piste, pour faire valider vos contenus, c'est d'avoir recours à un référent en accessibilité numérique, qui peut être un

référent interne, au sein de votre institution, ou un prestataire qui va permettre, dès l'amont, de pointer s'il y a des lacunes en termes d'accessibilité.

#### Dans le cas d'un MOOC existant,

maintenant... En réalité, vous avez les mêmes étapes, mais pas dans le même ordre.

- 1. Si votre MOOC existe déjà, la première chose que vous pouvez faire, c'est faire vérifier l'accessibilité de vos contenus par un référent ou prestataire qui va pouvoir vous faire, éventuellement, un audit et des recommandions pour les améliorer.
- 2. Une fois que vous avez pu identifier les problèmes, en phase 2, vous allez pouvoir réfléchir à des solutions, qui ne vont pas forcément vous obliger à tout refaire, puisque produire un MOOC est coûteux, et vous n'allez pas forcément revoir l'ensemble du MOOC. Peut-être est-il possible d'imaginer des aménagements qui permettent d'inclure le plus grand nombre, sans pour autant être obligé de tout refaire.
- 3. Et enfin, la troisième étape, c'est vérifier que ces idées sont bien compatibles avec les principes WCAG.

Donc, on voit, dans ce cas, qu'on a les mêmes étapes, mais pas forcément dans le même ordre, quand le MOOC est existant. Dans tous les cas, ce que nous vous conseillons fortement de faire, c'est de capitaliser. C'est un peu l'étape

bonus, mais c'est quelque chose qui n'est pas toujours fait, et nous avons pu constater que les personnes qui mettaient en place des bonnes pratiques et qui les documentaient gagnaient énormément en temps et en qualité sur les futurs projets. C'est une étape essentielle pour une démarche d'accessibilité qui soit pérenne. Pour conclure, nous avons vu que l'accessibilité était un outil d'inclusion, mais que l'objectif était d'améliorer et enrichir à la fois l'expérience et le nombre

d'apprenants pouvant bénéficier des contenus numériques. Il ne faut jamais appauvrir l'expérience sous prétexte que c'est plus facile pour être accessible. Ce n'est pas la bonne approche. L'important, c'est de se faire accompagner, de capitaliser sur les bonnes pratiques mises en œuvre. Dans la vidéo suivante, nous verrons la notion d'aménagement raisonnable, que nous avons déjà abordée, mais que nous allons voir plus en détail. À très bientôt.

#### **VIDÉO DE TÉMOIGNAGE - CÉDRIC BASSETTE DE FRANCE UNIVERSITÉ NUMÉRIQUE**

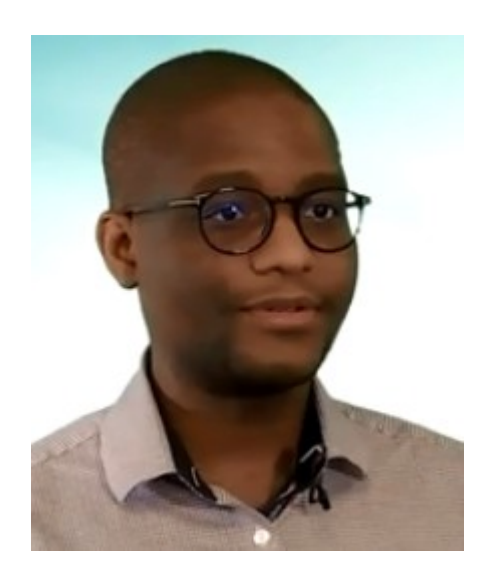

Je m'appelle Cédric Bassette et je suis le référent accessibilité numérique de France Université Numérique. J'accompagne les équipes projet en fonction du contexte et de leurs besoins. Selon moi, il est important de prendre en compte l'accessibilité numérique dès la création des contenus. Dans le cas

où les contenus sont déjà produits, j'adapte mon accompagnement en fonction de cette information. Ensuite, j'organise une réunion de cadrage avec l'équipe projet. La réunion de cadrage se déroule en trois étapes. Tout d'abord, l'équipe projet me donne sa vision du MOOC. Ensuite, je recense les besoins spécifiques et je les informe sur les points de vigilance importants en accessibilité pour la conception du cours, le tournage des vidéos et le montage des vidéos. Enfin, nous organisons des points réguliers. Dans le cas où l'équipe a déjà commencé la conception du cours, je fais un bref diagnostic en utilisant une grille d'audit. Après ce diagnostic, je fais un retour détaillé à l'équipe projet, avec des recommandations. L'accessibilité numérique, pour moi, est avant tout

techniques pas toujours visibles par les utilisateurs.

### **VIDÉO DE TÉMOIGNAGE - CATHERINE NGUYEN DE L'UNIVERSITÉ DE MONTPELLIER**

Bonjour. Je m'appelle Catherine Nguyen. Je suis ingénieure pédagogique au sein du service des usages du numérique de l'Université de Montpellier. Pour la 3e session du MOOC "Comptabilité de gestion et pratique du tableur", j'ai accompagné l'équipe enseignante dans la mise en place des fonctionnalités d'EIFFELa, dont l'accessibilité numérique. Nous avons donc travaillé sur un contenu qui existait déjà depuis deux ans, afin d'en améliorer l'expérience utilisateur pour les apprenants, et aussi pour rendre plus accessible le contenu à tous les participants du MOOC. Pour prendre en compte l'accessibilité du MOOC, nous avons été accompagnés par les référents d'accessibilité de FUN MOOC et de Koena. Nous avons pu, suite à la réception des documents de travail, comme le rapport d'audit, la grille d'évaluation et la notice technique, organiser une conférence téléphonique afin de débriefer, de voir point par point, qu'ils nous expliquent, en fait, ce qui était attendu. Mais également, pour nos questions, d'avoir des réponses directement.

Donc, nos interlocuteurs, les référents d'accessibilité, ont pu nous proposer des solutions intermédiaires, afin de ne pas tout refaire à zéro. Des petites solutions, des petites astuces, en fait, comme rajouter un attribut HTML pour rendre un tableau, non pas de données, mais de présentation... Des couleurs, par exemple. On avait des bandeaux de titres avec des dégradés allant du violet vers le blanc. Donc, on allait juste changer un code couleur pour le rendre accessible. Donc, avoir cette notion de ce qui est accessible ou non, conforme ou non... On a pu, en fait, avoir des réponses directement avec nos interlocuteurs de FUN MOOC et de Koena. Avec l'aide du référent d'accessibilité de FUN MOOC, également, nous avons pu travailler sur une page d'accessibilité, sorte de mode d'emploi pour prendre en considération, pour expliquer ce qui a été fait, au niveau du MOOC, pour le rendre plus accessible. On a pu expliquer aux apprenants comment ils pouvaient saisir les informations qu'on leur donnait, à la fois

visuellement, mais également avec les lecteurs d'écran et tous les éléments pour qu'ils prennent en compte les ressources pédagogiques. Suite à ce MOOC et au travail qu'on a effectué sur l'accessibilité numérique, nous avons pu récupérer le travail qui a été fait au niveau du code HTML, au niveau des petites astuces et de nos nouvelles connaissances sur l'accessibilité, et le retranscrire sur les

nouveaux MOOC. Les lexiques, par exemple, on les fait sur le modèle qu'on a fait avec le MOOC "Comptabilité de gestion et pratique du tableur", et on met un point d'honneur à rendre plus accessibles nos contenus pédagogiques. L'accessibilité numérique, pour moi, c'est présenter un contenu de qualité, autant sur le fond que sur la forme, pour les apprenants.